## **TOPCON DL101 DIGITAL LEVELING OBSERVATIONS PROCEDURES**

When running a level line according to National Geodetic Survey procedures and FGCS specifications, some functions built into the digital level software are not used. For one thing elevations are not usually carried and field checks are dealt with in terms of section closures (comparison of forward and backward differences of elevations (d.e.). To make the leveling data compatible with the requirements for the NGS bluebook format, information not generated by the level instrument has to be recorded (input) with the data. Information like observer initials, survey point serial numbers, instrument and rod serial numbers, and temperatures need to be entered. The info fields of the on-board software can be used for this purpose. Unfortunately, the Topcon digital levels are not as flexible in this respect as some of the others available. The following procedures indicate when and where to enter this extra info along with other items such as setting the ground height to zero each time a section is started and recording observations.

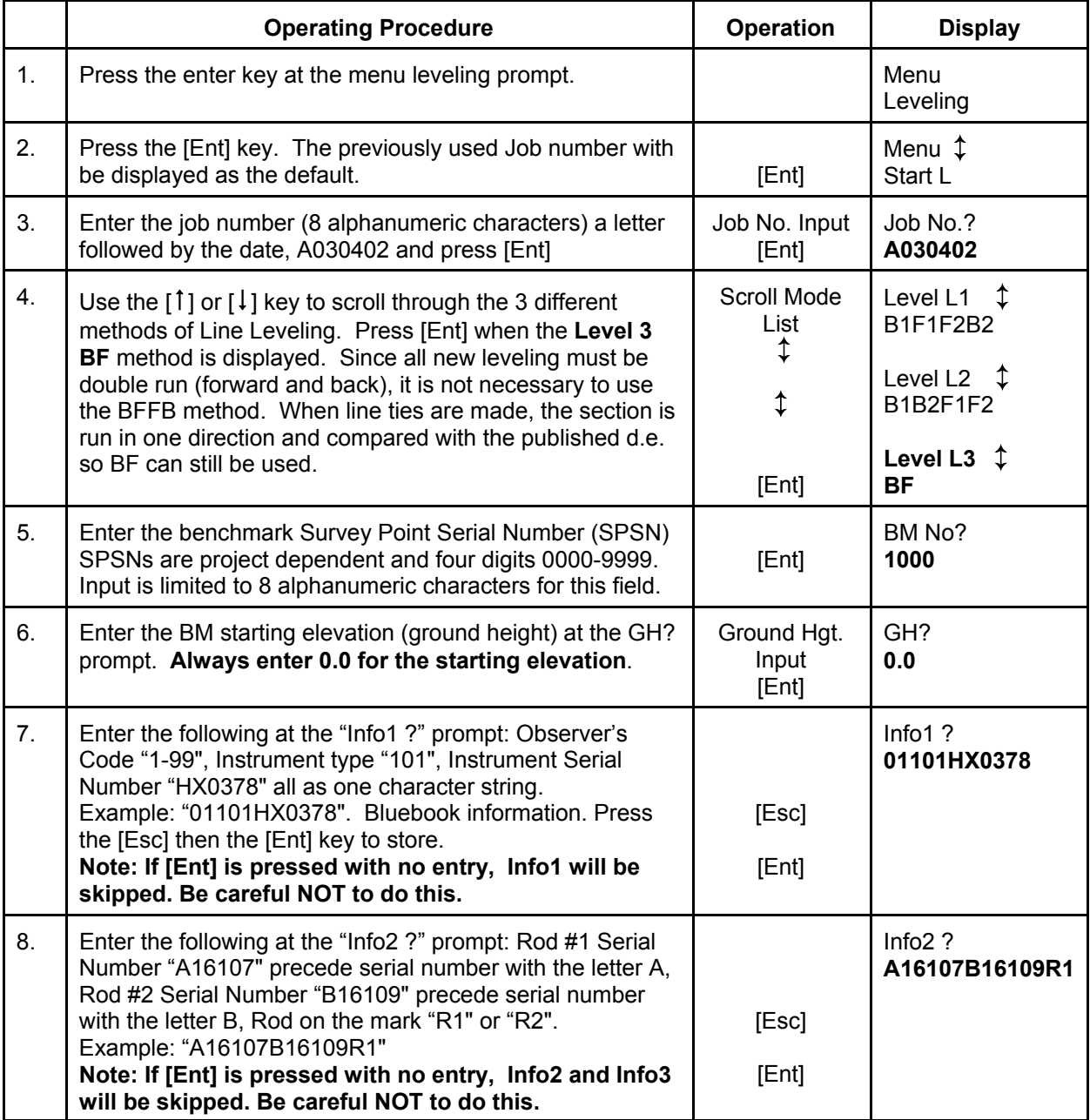

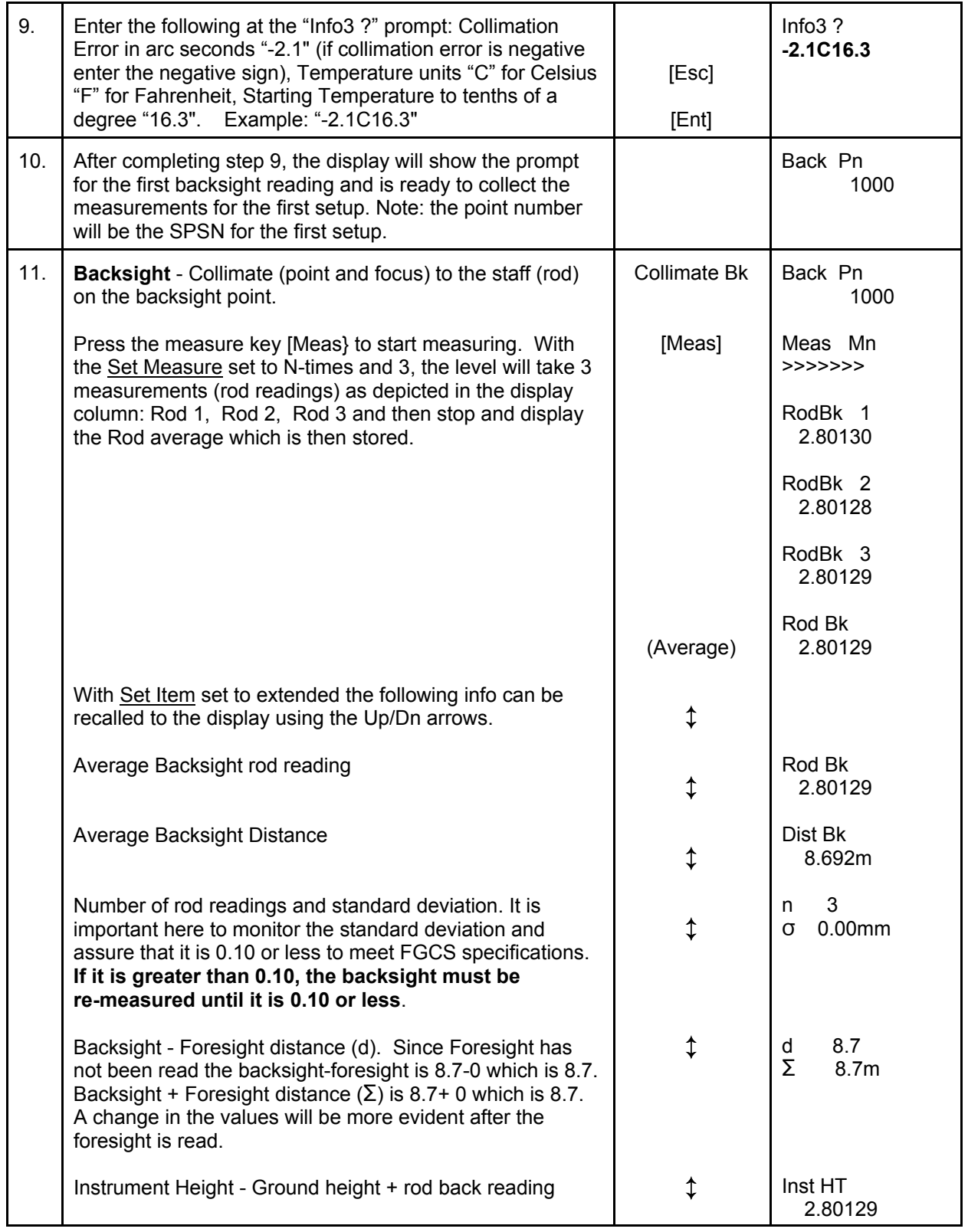

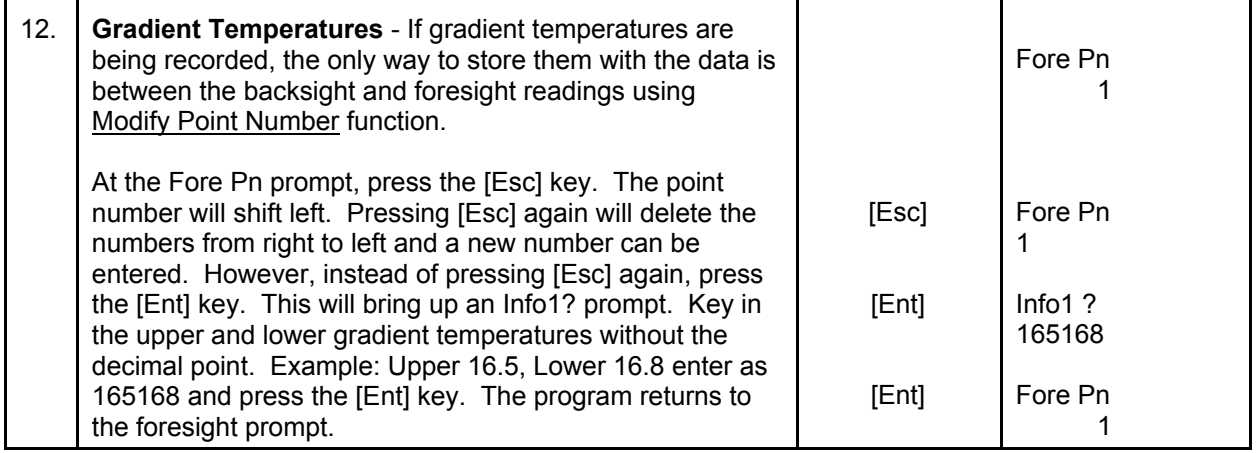

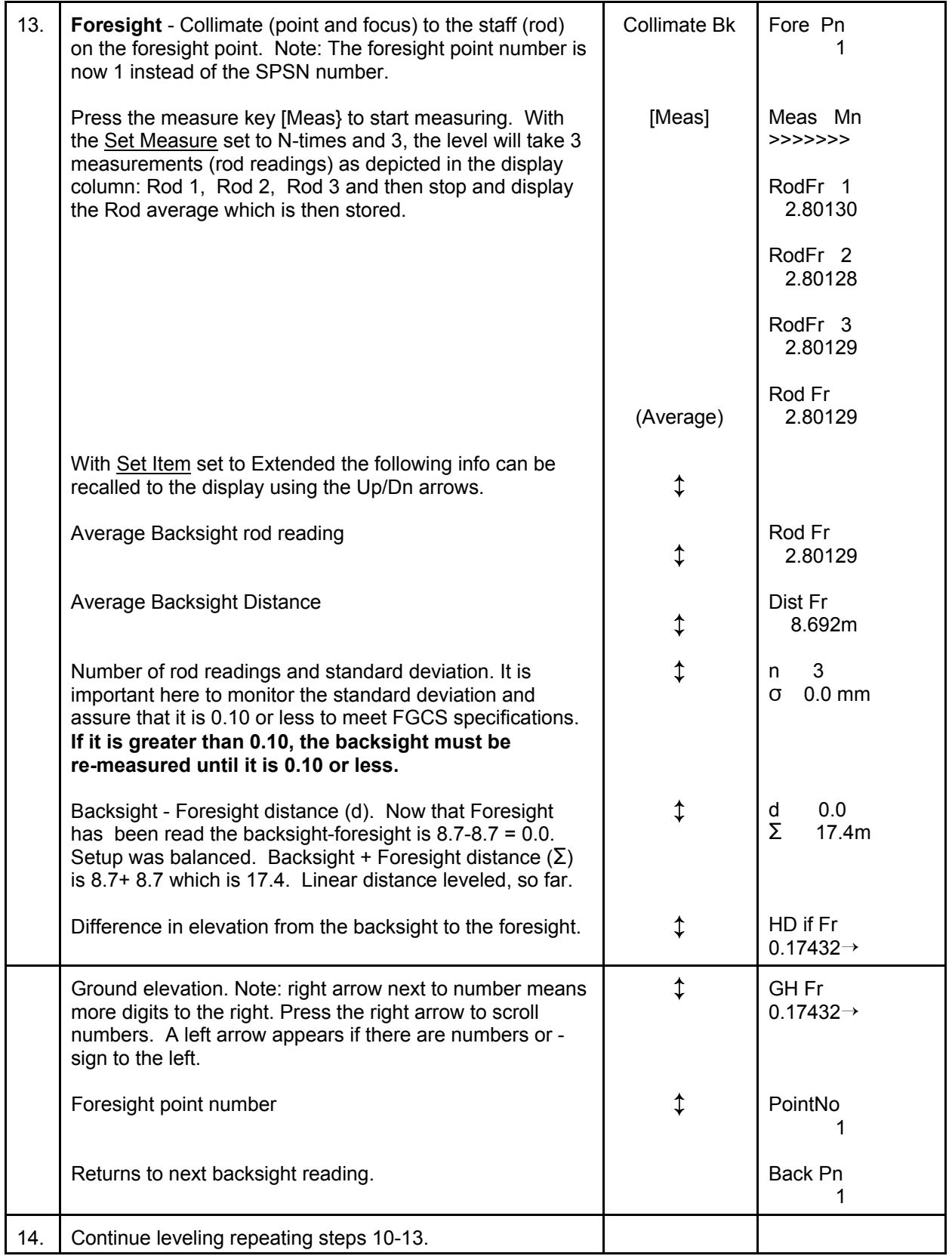

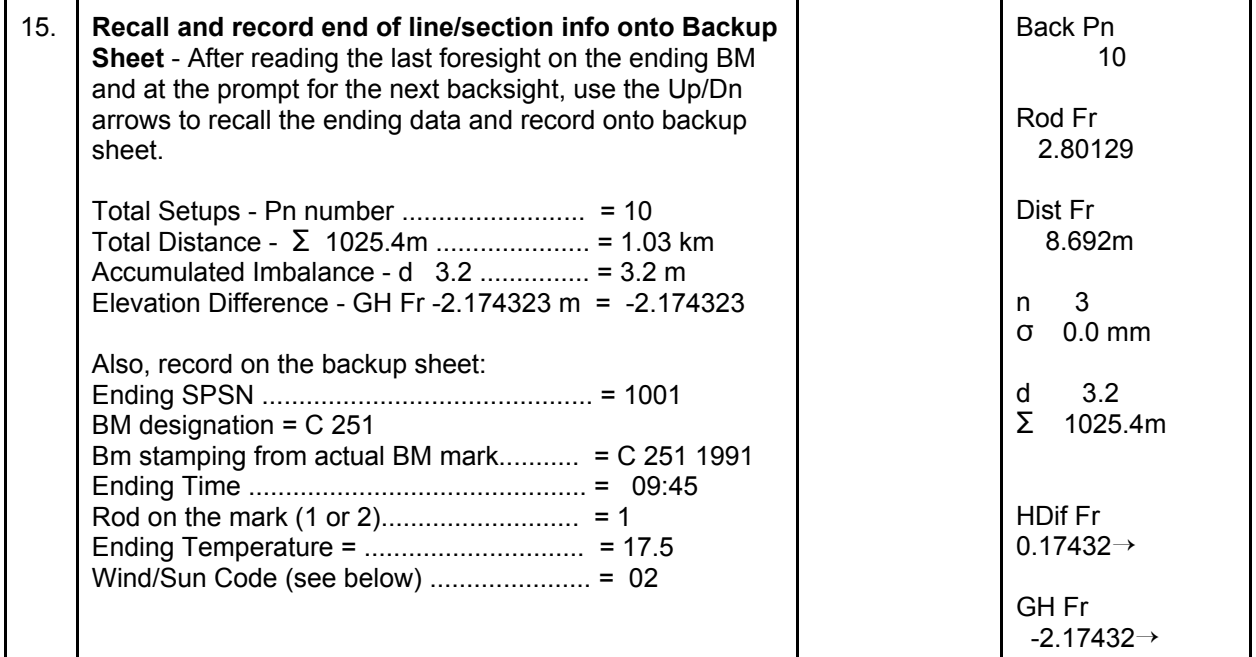

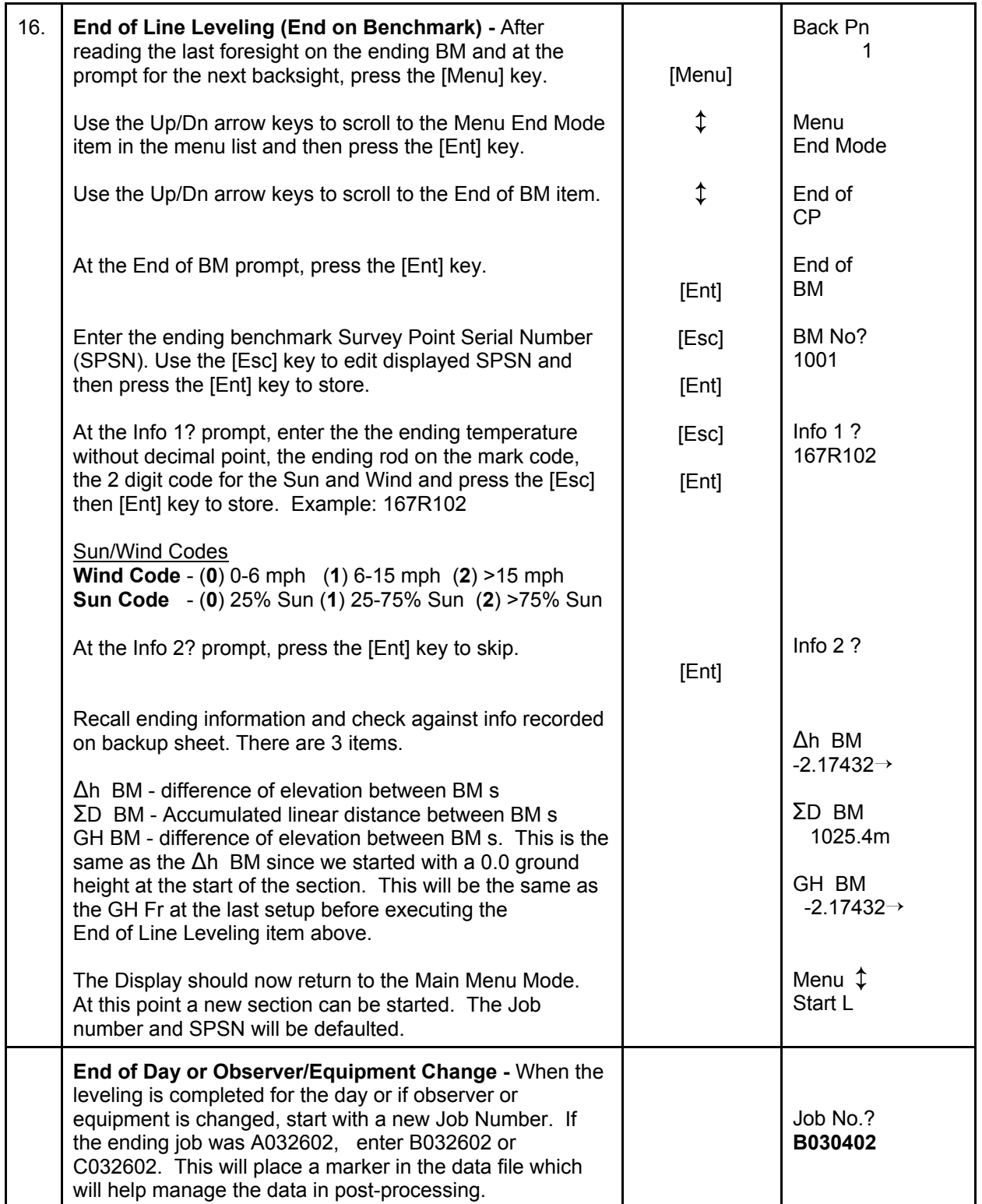